[Filezilla](http://docs.westpecos.com/get.php?q=Filezilla Ftp Server Install) Ftp Server Install >[>>>CLICK](http://docs.westpecos.com/get.php?q=Filezilla Ftp Server Install) HERE<<<

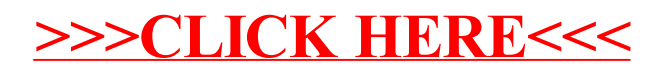